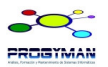

### **TRANSCRIBIR EL SIGUIENTE TEXTO, LO MÁS PARECIDO AL ORIGINAL.**

**Arial Negrita** Normal Subrayado Normal y Azul *Cursiva y negrita* Subrayado Punteado doble subrayado  ${\sf s}$ uperficie de ${\sf,}$   ${\sf 25m^2}$  <code>en B ${\sf B}_{23}$ </code>

Los atributos de alineación Alineación derecha

#### **Los atributos de alineación alineación centrada**

Características principales de la **negrita** el subrayado, *cursiva* o las *tres cosas a la vez,* pero siempre **JUSTIFICADO.**

> **Párrafo, comprende desde el principio del escrito hasta el primer RETURN que se pulse al final del escrito.**

**En el apartado de bordes y sombreados, podemos obtener esto. En el apartado de bordes y sombreados, podemos obtener esto. En el apartado de bordes y sombreados, podemos obtener esto.**

#### **En el apartado de bordes y sombreados, podemos obtener esto.**

**Numeración de 3 puntos cardinales**

- **1. Norte**
- **2. Sur**
- **3. Este**

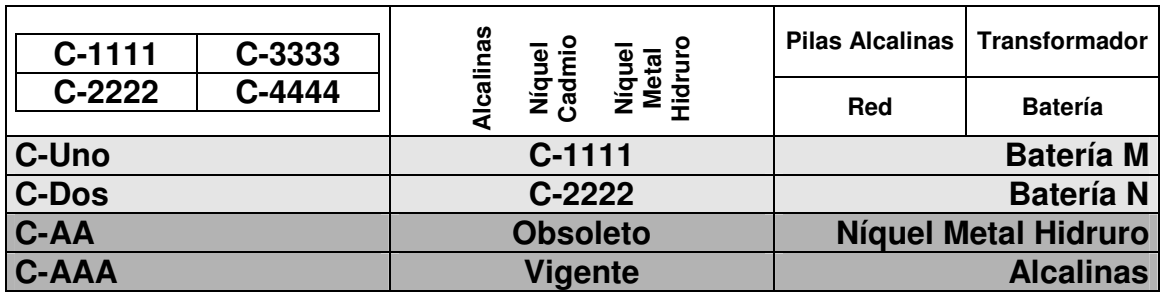

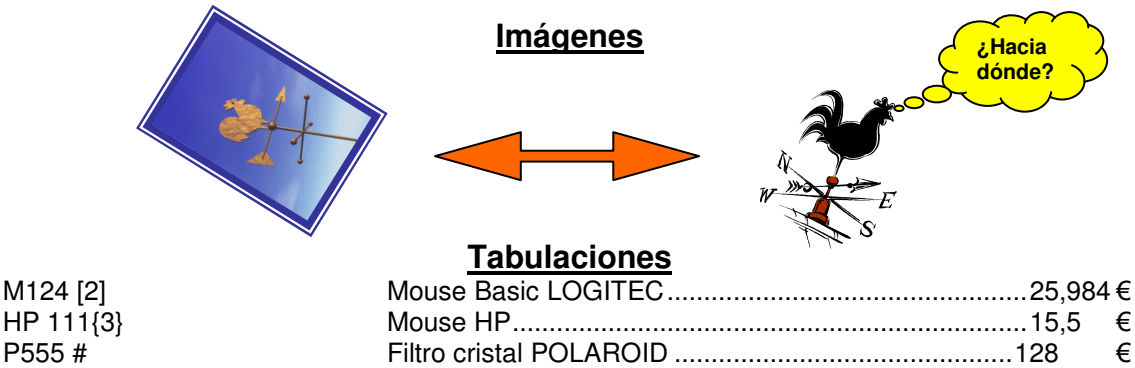

A & y @ y % y \$ Filtro plástico TORAY..................................................104,99

## **Primera Columna**

Esta es la primera columna de este texto dentro del apartado de columnas.

## **Segunda Columna**

Esta es la primera columna de este texto dentro del apartado de columnas.

# **Tercera Columna**

es la primera columna de este texto dentro del apartado de columnas.